# |研究論文|<br>|<br>|個人対応のパターンメーキングシステム ートルソー原型の作製一

砂長谷由香\* 渡部旬子\* 佐藤眞知子\* 後藤大介\*\*

# Personal pattern making system -Torso basic pattern一

Yuka Sunahase" Junko Watabe\* Machiko Satoh" Daisuke Gotoh\*"

#### Abstract

 今回開発した個人対応のパターンメーキングシステムについて、その構成及び性能を明らかにし、 システムが個人対応の衣服設計の為の実習授業に適用できることを確認した。

 結果、①3次元計測装置から得た水平断面重合図データにより求めたウエストダーツ量及びその 配分と、文化式原型作図法を一部用いることで、個人対応のトルソー原型を作製するシステムを試 作した。

 ②システムにより作製したトルソー原型は、仮想縫製による着装シミュレーションで着装状態を 確認した結果、フィット性において3次元データを用いた部分で問題なくフィットした。

 今後は、3次元計測装置により得られた人体計測値をフルに用い、よりフィット性の高いトルソ ー原型作製へ向けて研究を進め、実習授業で活用していきたい。

(キーワードパターンメーキングシステム:pattem ma㎞g system,3次元計測:3Dmeasurement, 着装シミュレーション: wearing simulation)

## 1.緒言

 本学における被服造形学の実習授業では、デザ インはもとより、採寸・原型作図・パターンメー キング・裁断・試着補正と、製作する過程で、そ の都度個別アドバイスと点検を行ってきている。

 個々の学生と直接向き合い一つのモノを作り上 げていく過程は、教育の真髄とも言える部分と評 価し、長い間手間と時間をかけて実施されてきた。 反面、点検の為の待ち時間が長い、原型を使って いるのに補正が多い。自分は試着しているだけで 補正作業は先生の仕事等と言う学生の声が聞かれ ていた。その為、2003年浜松ホトニクス㈱製非

\*文化女子大学

\*\*㈱テクノア

接触3次元人体計測装置BLS及びBLM(図1)が 本学に導入されたことをきっかけに、個人の体形 を3次元的に捉え、水平断面重合図データからパ ターンメーキングに結びつけ、フィッティング面 でITを活用することにより、学生が短時間にパ ターンの良し悪しを確認出来、理解度・満足度の 高い授業展開をはかることは出来ないかと考え た。その第一報として、個人対応のトルソー原型 作製システムを試作した結果、有用性を確認した ので報告する。

 パターンメーキングにおいて、3次元データを 使って展開する研究1)や、3次元着装シミュレー ションを用いた研究2)はすでに報告されている が、現実の服への展開に結び付けているものは現 状ではまだない。

現在1、2年次の授業では、上半身のみを包む

文化式原型を使用しているが、今回トルソー原型 としたのは、ワンピース、ジャケット、コート等、 体幹部を一括して覆う服種への展開が容易で使い 勝手がよいと考えた為である。

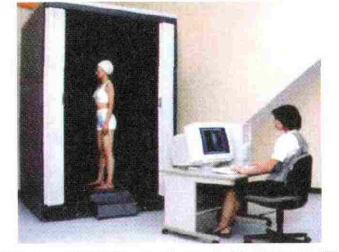

図1 非接触3次元人体計測装置 (浜松ホトニクス㈱製)

#### 2.研究方法

# 2・1個別対応のパターンメーキングシステム 2-1-1トルソー原型作製システムの概要

 本システムは、非接触3次元計測データから個 人対応のトルソー原型を作製するシステムで、着 装シミュレーションソフト「i-Designer」により 素材物性データを加味して3次元画像上でフィッ ト性を確認、パターン補正が出来るパターンメー キングシステムである。

計測装置は、浜松ホトニクス㈱製「ボディライ

ンスキャナー(BLS)」、計測ソフトは、同社製本 学専用の「ボディラインマネージャー(BLM)」で ある。非接触3次元人体計測装置についてその精 度は、メーカーの仕様に従い正常に計測されてい るものであり3)、個人の人体計測値採取として摘 要することが可能であることは確認されている。

 着装ソフトは、㈱テクノア製仮想縫製システム i-Designerである。従来の非接触3次元人体計測 装置での全身計測所要時間は、約1分30秒要し たが、この度の装置では、設定により5~10秒 で計測出来る。

 研究概要を従来のパターンメーキングのステッ プと並列させて図2に示した。

 従来、個人対応のパターンメーキングのステッ プは、採寸、パターン作製、裁断、仮縫い合わせ、 試着補正という流れで行われているが、今回開発 した「トルソー原型作製プログラム」を使用した パターンメーキングのステップでは、BLSにより 人体計測を行い、水平断面重合図を採取し、文化 式原型作図法と組み合わせて「トルソー原型作製 プログラム」によりパターン作製する。並行して BLSから得られた人体計測データをデータ補完 し、i-Designer上で仮想モデルを作り上げる。作 製したトルソー原型を仮想モデルに着装させ、3

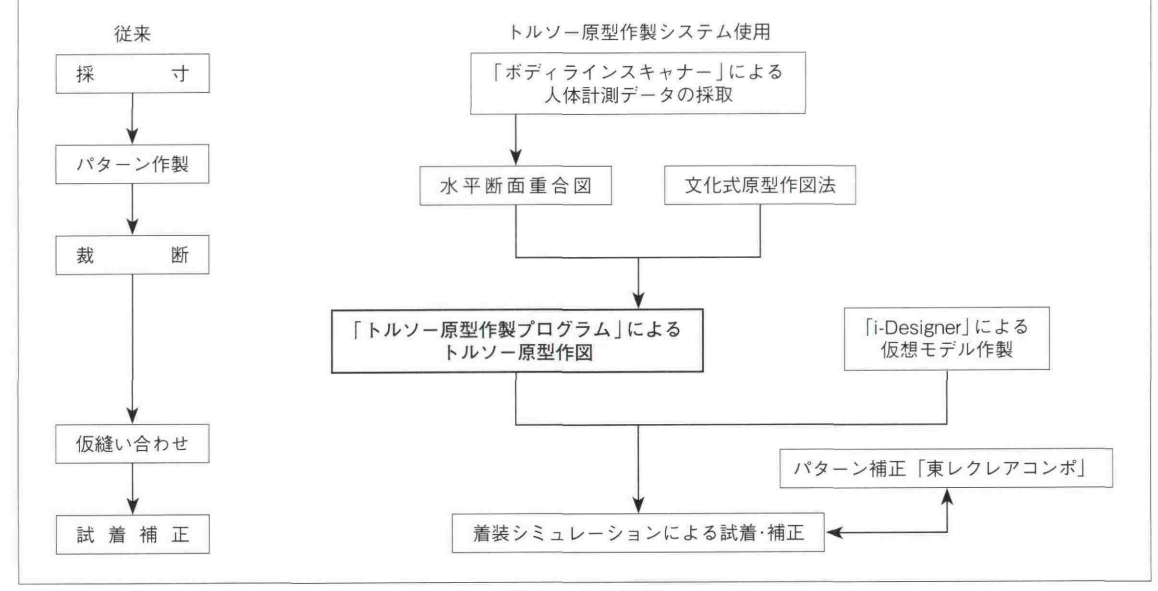

図2 研究概要

次元表示し、フィッティング確認およびパターン 補正しようとするものである。

#### 2-1-2人体計測データの採取

 BLSで計測した人体計測データの3次元画像か ら、トルソー原型作製に必要な10部位〔頸椎点 (BNP)/頸窩点(FNP)/肩甲突出点/前腋点 /後腋点/乳頭点 (BP) /ウエストライン (WL) /腹部突出点/無血突出点/股点〕を選択し、モ .デルの水平断面重合図を作製する。

 重合した状態を図3に示す。左右に高さの差が ある場合は、右半身を基準とした。

 本報告の提示に使ったデータのモデルは、21 歳成人女子である。モデルの諸元を表1に示す。

#### 2-1-3基準線及び分割線の設定

 BLSで採取した10部位の水平断面重合図を、 「トルソー原型作製プログラム」に読み込み表示 する。表示したものを図4に示す。

① 外包囲の描画

 BNP~Wしの7断面の水平断面重合図から最外 方突出点を通る上半身外包囲を、WL~股点の4 断面の水平断面重合図から下半身外包囲を、BNP ~股点の10断面の水平断面重合図から全身外包 囲を自動描画する。

②基準線及び分割線の設定(図5)

 全身外包囲の厚径の2等分線AとWしの鼠径の 2等分線Bを設定する。AとBの中央にC線を引 く。WL厚径/2寸法をWL断面の脇側からC線上 にとり、図5に示すように0・0'の焦点を定める。 0・O'の焦点から左右それぞれに15度ずつの分 割線を引き、水平断面重合図を半身14エリアに 分割される。

3 ダーツ量の算出

WLと各外包囲 (上半身、下半身、全身)の15 度に分割線で区切ったエリアごとの長さは自動計 測し、表2に示す通り、全身外包囲、ウエスト外 包囲、上半身外包囲、下半身外包囲の各分割エリ アの寸法が算出表にまとめられる。

④ ダーツの統合

算出表をそのままパターン展開すると、図6に

表1 モデルの諸元

|        | 10111 |
|--------|-------|
| 長<br>身 | 161.0 |
| バスト    | 88.3  |
| ウエスト   | 67.5  |
| ヒップ    | 89.1  |

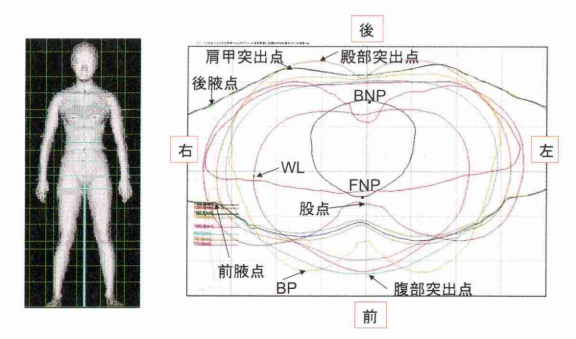

図3 モデルの3D画像と水平断面重合図

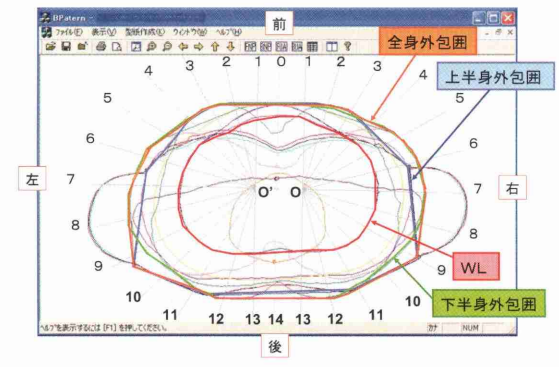

図4 基準線及び分割線の設定

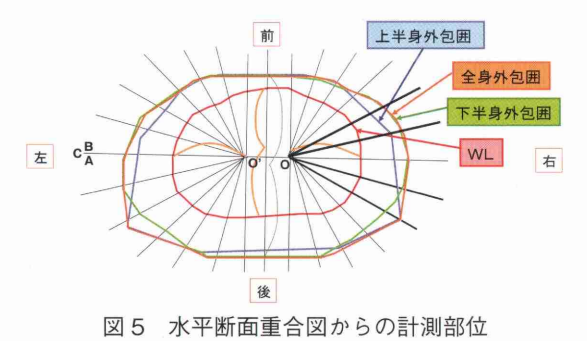

示すように半身で14本のダーツとなる。これで はダーツ数が多く原型として扱いづらく不適当で ある為、14エリアを前・前脇・脇・後脇・後ろ の5エリアにまとめ、BP下ダーツ、前腋点下ダ

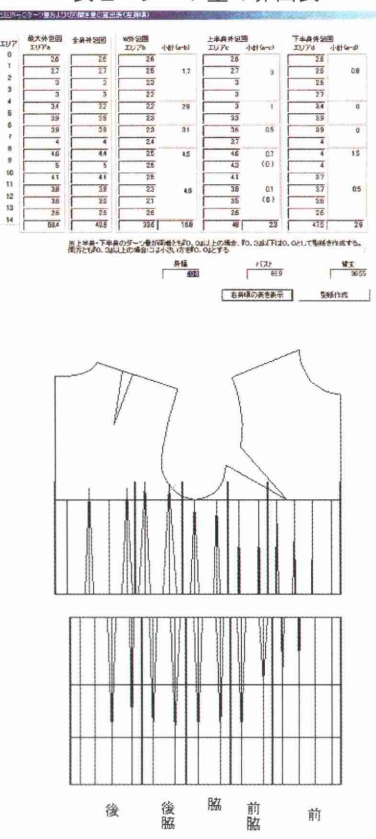

表2 ダーツ量の算出表

図6 14分割したウエストダーツの配分量

一ツ、脇ダーツ、後腋点下ダーツ、肩甲骨下ダー ツと、半身で5本のダーツとした。5本のダーツ 量 は、表2に示す算出表の小計欄に自動算出さ れる。

#### 2-1-4トルソー原型作製

 トルソー原型の上半身部分は、文化式原型作図 法を一部用いて作図した。文化式原型作図法は、 胸囲と背丈の2寸法だけを用い、割り出し式で作 図していく為、身幅は(バスト/2+6)の割り 出し寸法となるが、本システムでは、身幅に上半 身外包囲の数値を用い、背丈寸法とで作図した。

トルソー原型の身幅は、全身外包囲+2.2mm  $[0.345mm(\nu-F\nu/\nabla\phi)$  × 2 ×  $\pi \approx 2.2mm]$ とした。エリアごとに、上半身外包囲と下半身外 包囲の値を比較し、小さい値の側をダーツ位置で 切り開いた。着丈は股点までとした。3次元計測

より採取されたWしと腎部突出点の高度差から HLを、腹部突出点との高度差からMHLを設定し た。肩甲骨下ダーツの長さはHしまでとし、それ 以外のダーツの長さはMHLまでとした。作製し たトルソー原型を図7に示す。

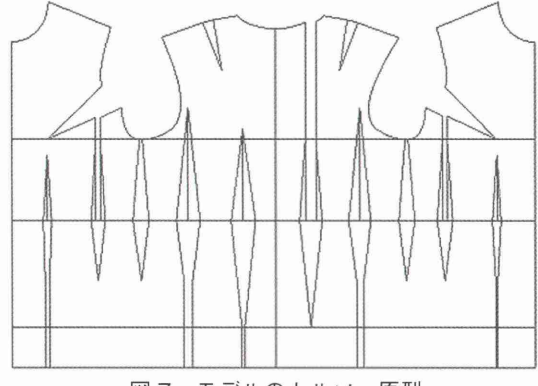

- 図7 モデルのトルソー原型
- 2-2トルソー原型の着装シミュレーション表示 (着装シミュレーションによるフィッティン グ確認)

#### 2-2-1仮想モデルの作製

 別途、モデルの3次元計測データをデータ補完 し、着装シミュレーションソフトi-Designerに取 り込み、モデルと同じ体形の仮想モデルを作製す る。

#### 2-2-2着装シミュレーション表示

 仮想モデルに作製したトルソー原型を着装させ 3次元表示する。

 着装ソフトは、人体形状・パターン形状・布地 物性値から衣服を仮想縫製し、着装シミュレーシ ョンを行い、3次元表示するものである。今回は、 布地をシーチングで想定してトルソー原型の着装 シミュレーションを行った。

# 2-2-3トルソー原型の着装シミュレーション表示 (ワイヤー表示、空隙量表示)

 着装シミュレーションは、素材物性データの風 合いが表現された表示(2-2-2)の他に、三角メ ッシュに分割したワイヤー表示と空隙量を色の違 いで表示することが出来る。

 ワイヤー表示は、トルソー原型から体表が透け て見えることでトルソー原型と体表の関係が捉え やすくなる。

 2・2・4パターン補正およびフィッティング確認 シミュレーションしたものを、変更したり補正 する場合、服に重なる部分の補正をパターン上に 反映させることは出来るが、(例えば衿ぐりを大 きくする、スカート丈を短くする等)服から外れ た部分の補正はパターンへ反映することは出来な い。(例えば、衿ぐりを小さくする・スカート丈 を伸ばす等)その場合は、パターンデータを CAD上で補正していく。今回は、「東レクレアコ ンポ」を使用してパターン修正を行った。補正パ ターンは、再度着装シミュレーションしてフィッ ティング確認する。

#### 3.結果及び考察

3-1トルソー原型の着装シミュレーション結果

 トルソー原型の着装シミュレーション(シーチ ング表示)結果を図8に示す。前面・側面・後面 のどの方向から見ても斜めのしわはなく、全体的 に無理なくフィットしている。特に水平断面重合 図から得たウエストダーツ量及びその配分につい ては問題なくフィットしている。

#### 3-2トルソー原型の着装シミュレーション結果

(ワイヤー表示、空隙量表示)

 トルソー原型の着装シミュレーション(ワイヤ ー表示)結果を図9に示す。細部を観察すると、 肩部やダーツ先などで多少の浮きやずれが生じて いる。これは、システムで上半身部分に文化式原 型作図法をそのまま用いた為である。胸囲寸法と 背丈寸法からの割り出し式で求められる文化式原 型では、細部の体形特徴を捉えきれず、完全なフ ィットパターンを作製するのは難しい。下半身部 分もダーツ先をMHLまたはHしまでに設定してい る為、ダーツ先で多少の浮きが生じている。

 トルソー原型の着装シミュレーション(空隙量 表示)結果を図10に示す。図の赤色部分はトル

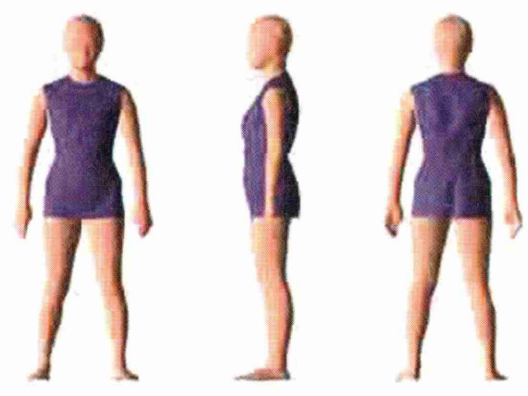

図8 トルソー原型着装シミュレーション結果 (シーチングの場合)

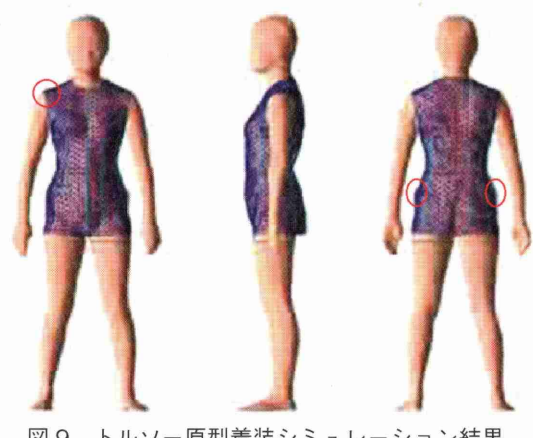

図9 トルソー原型着装シミュレーション結果 (ワイヤー表示)

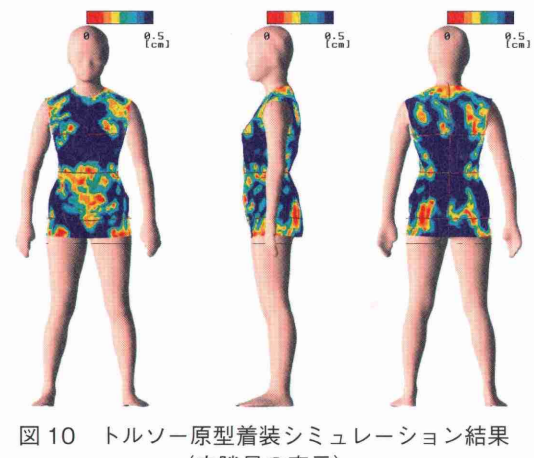

(空隙量の表示)

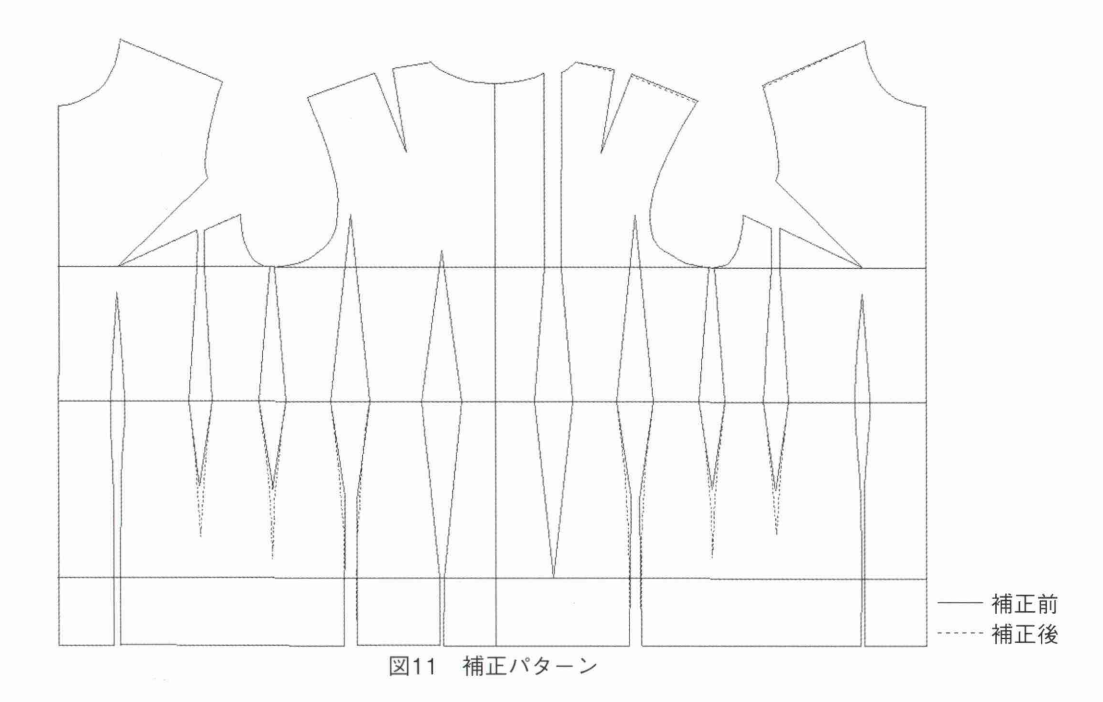

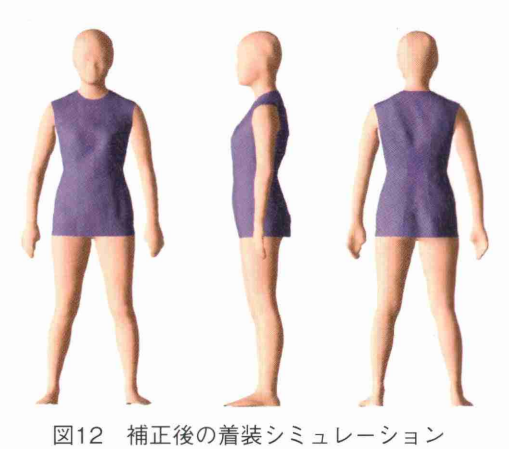

ソー原型が体表に接し空隙量0の状態で、青色部 分は0.5cm以上の空隙があることを示している。 着装状態は、支持部及び突出部で密着し、その他 の部分ではごく自然な空隙が生じていることを示 している。

#### 3-3 パターン補正及びフィッティング確認結果

 トルソー原型の着装シミュレーション結果を踏 まえ、パターン補正を行った。パターン補正を行 った箇所は、図11の点線で示す通り、右肩傾斜

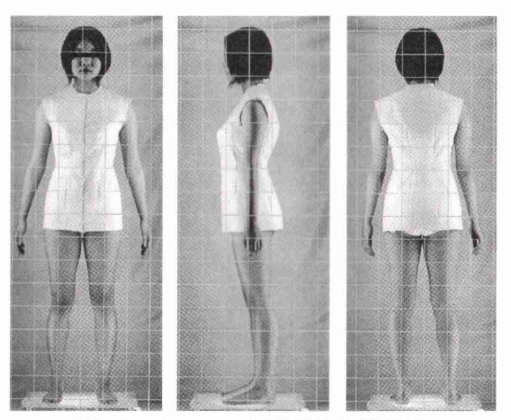

図13 トルソー原型実物着装結果

及び左右身頃の前腋点下ダーツ・脇ダーツ・後腋 点下ダーツ止まりである。補正後の着装シミュレ ーション結果を図12に、モデルへの実物着用写 真を図13に示す。余分な浮きはなくなり、過不 足なく体表を覆っていることが見て取れ、実物着 装写真からもシミュレーションの精度が立証出来 た。

### 4.結語

 個人対応の衣服設計において、フィット性の高 いパターンを得るための新しいシステムを開発し た。

- (1)本システムは、非接触3次元計測装置による 水平断面重合図からウエストダーツ量を導き、 文化式原型作図法と組み合わせてトルソー原型 を作製するものである。
- (2)本システムは、着装シミュレーション i-Designer上で3次元計測装置より得た個人デ ータから仮想モデルを作り、開発システムによ り作製した個人のトルソー原型を仮想縫製し、 PC上で3次元着装表示しフィッティングの確 認が出来るものである。3次元表示上で発見し た細部の不具合は、CADでパターン補正し、 再度フィッティング確認が出来る。
- (3)仮想縫製されるトルソー原型は、素材物性デ ータを入力する為、着装シミュレーションにお いて風合い表現が成されている。
- (4)本システムにより作製したトルソー原型は、 着装シミュレーション及び実物着装結果におい

 て大きな問題はみられず、適度のフィット性を 示しているのを確認した。

 本報は、日本人間工学会関東支部第35回大会 (平成17年度)研究発表会において発表したもの に加筆しまとめた。

 本報告では、文化式原型と組み合わせてパター ンメーキングしたが、今後の研究課題としては、 着装シミュレーション結果でみられるような細部 の不適合を改善すべく、3次元計測装置によって 得られた人体計測値をフルに用いることで、より 個人の体型にジャストフィットしたトルソー原型 作製へ向けて、システムの改良を進め、実習授業 で活用していきたいと考えている。

#### 引用文献

- 1) 三吉満智子監修 文化女子大学講座 服装造形学 理論編 文化女子大学教科書出版部 2002
- 2) 薩本弥生他 着装者の顔の印象が着装イメージに 与える影響 繊消誌 46 701 (2005)
- 3) 佐藤眞知子他 被服設計のための3次元計測データ の採取 文化女子大学紀要第37集